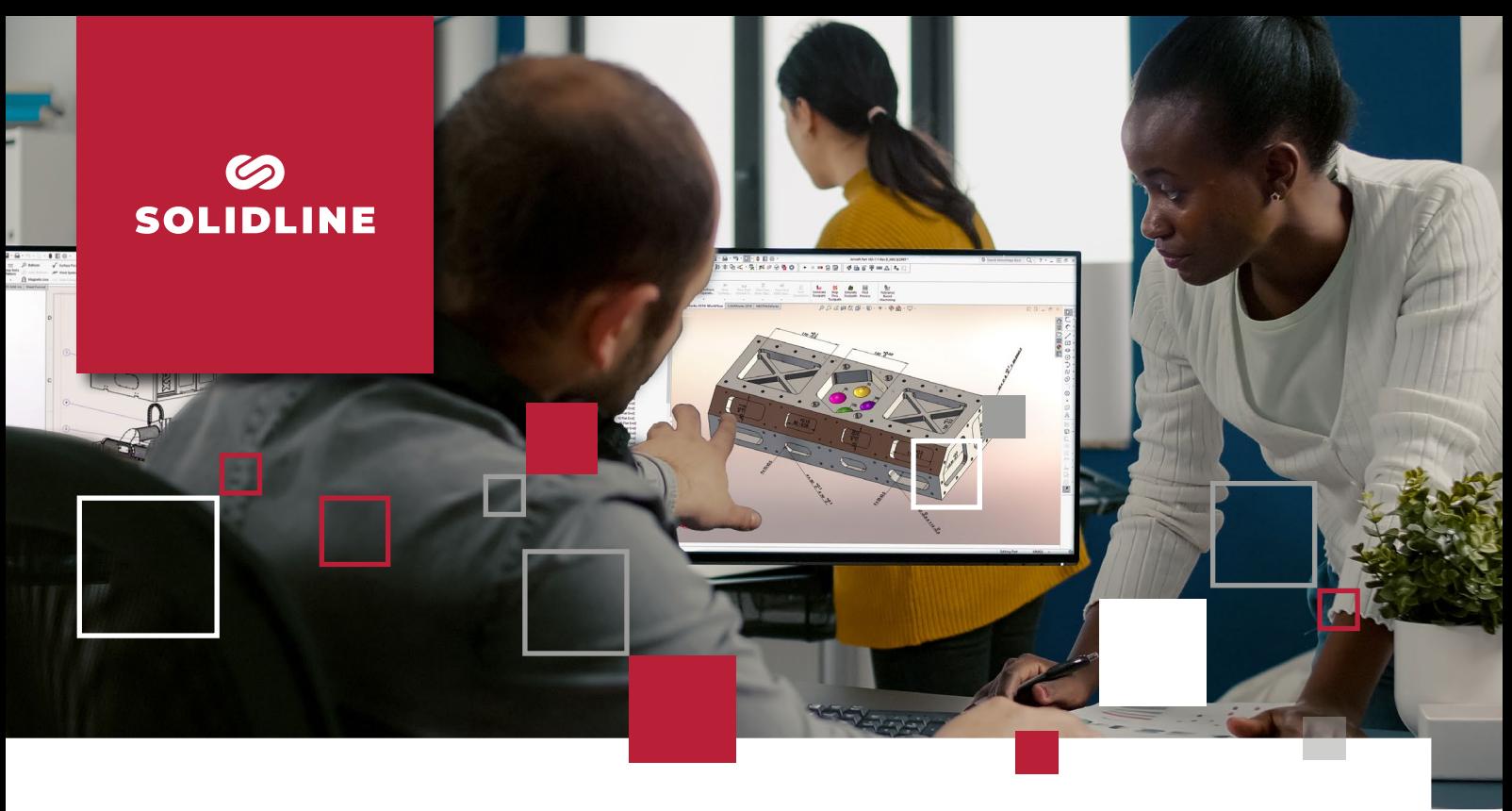

## **POWERWORKS BATCH**

Stapelverarbeitung und Automatisierung für SOLIDWORKS

POWERWORKS Batch ermöglicht Ihnen, wiederkehrende Aufgaben innerhalb Ihrer SOLIDWORKS Umgebung effizient zu automatisieren. Neben Arbeitszeitersparnis erreichen Sie eine effizientere Nutzung Ihrer Hard- und Software-Landschaft, da langwierige und ressourcenintensive Tasks unbeaufsichtigt – außerhalb der Arbeitszeit – ausgeführt werden können. POWERWORKS Batch umfasst eine grafische Benutzeroberfläche zur Definition und Modifikation von Aufgaben, sogenannter Jobs. Alternativ kann dies auch über die mitgelieferte Konsolenanwendung geschehen.

## Funktionen und Vorteile

- Massenimport und -export sämtlicher durch SOLIDWORKS unterstützter Neutral- und Fremdformate
- Druckjobs für umfangreiche Zeichnungsbestände, wobei jedem Blattformat ein separater Drucker mit individuellen Einstellungen zugewiesen werden kann
- Archivierung, Konvertierung oder anderweitige Massenverarbeitung von SOLIDWORKS Dateien in Verbindung mit der Ausführung von SOLIDWORKS Makros oder beliebigen anderen Applikationen
- Umfassende Protokollierung ausgeführter Jobs in einer Textdatei
- Auslieferung mit 5 Makros, die Ihnen helfen, konkrete Standardaufgaben schnell und einfach zu erledigen: Blattformat neu laden, Blattformat austauschen, Bildqualität ändern, Dateieigenschaften ergänzen/ löschen/umbenennen/aktualisieren, Einheiten in den Dokumenteneigenschaften und Sichtbarkeit unterschiedlicher Elemente im Grafikbereich einstellen
- Massenweise Verarbeitung von Dateien durch Funktionen anderer POWERWORKS Produkte wie beispielsweise POWERWORKS Inspect, POWERWORKS ToleranceAssistance, POWERWORKS ToleranceTable, POWERWORKS Translate, POWERWORKS AutoDraw, POWERWORKS AutoExport, POWERWORKS Surface-Finish oder POWERWORKS BOM

(€)

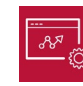

Preis 200 € zzgl. MwSt.\*

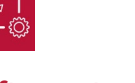

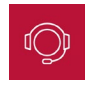

ein Jahr inklusive.\*\*

Service Software-Wartungsvertrag mit Updates und Hotline-Support für **Softwaretyp** Add-in für SOLIDWORKS

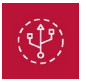

## Systemvoraussetzungen

Aktuelle oder vorjährige SOLIDWORKS Version

SL10054(09.22)

0054(09.22)

\* Vorteilskonditionen für Kunden der SolidLine GmbH mit aktivem SOLIDWORKS Wartungsvertrag. Der reguläre Preis beträgt 400 € zzgl. MwSt..

\*\* Der Software-Wartungsvertrag verlängert sich jeweils um ein Jahr zum Preis von 20 % der

Lizenz, wenn nicht 3 Monate vor Ablauf gekündigt wird.

© 2022 – Solidline GmbH; Änderungen und Irrtümer vorbehalten, es gelten unsere AGB.

**INNOVATING YOUR BUSINESS**